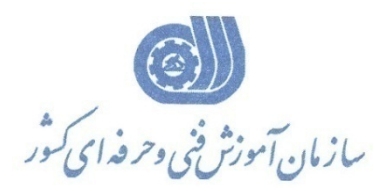

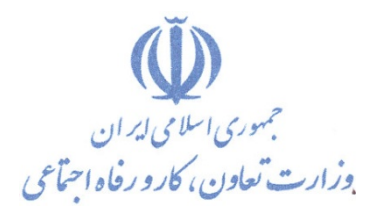

**معاونت پژوهش، برنامهريزي و سنجش مهارت** 

**دفتر پژوهش، طرح و برنامهريزي درسي** 

# استاندارد آموزش شايستگي

# Microsoft Power Point  $\forall \cdot \infty$

**گروه شغل**

## **فناوري اطلاعات**

**كد ملي آموزش شايستگي** 

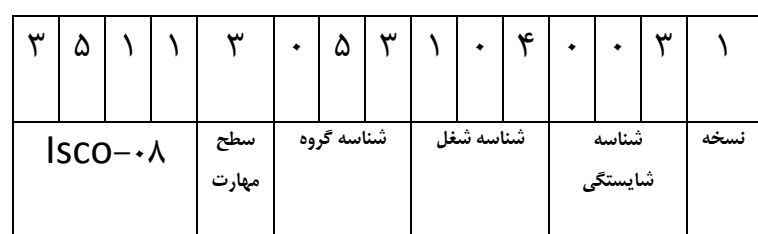

 $Y \circ Y 9 - 9Y - 1 \cdot Y - 1$ ٢٥١٩-٥٣-١٠٣-١

**تاريخ تدوين استاندارد : 2016/3/5**

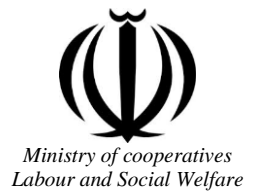

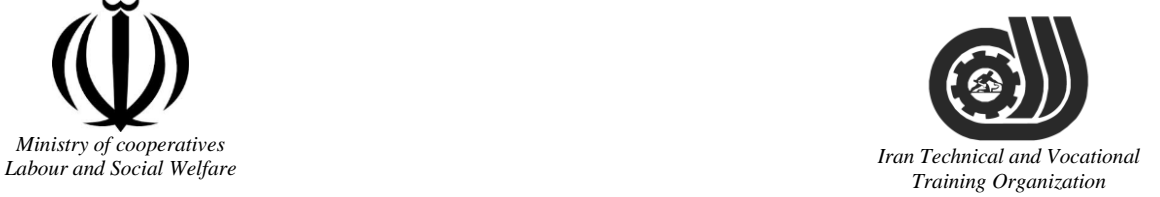

Deputy of training Plan and curriculums office

### Competency Training standard

### **Title**

### **Microsoft Power Point2016**

### **Occupational group**

**INFORMATION TECHNOLOGY (IT)** 

Trainingternational code<sup>1</sup>ization

2519-53-103-1

**Date of Standard Compilation: 2016/03/05**

Control of board on content compilation and accreditation: Plan and curriculums office National code: 2519-53-103-1

Member of Specialized commission IT Curriculum development:

**- Ali Mosavi: Director Manager of Iran TVTO Curriculum Development Office**

**- Cirrus Soltani nejad (Head of the General Department of Vocational Hormozgan)**

**- Ramak Farahabad(Deputy for Planning and Training)**

**- Golzar nazari gazic(Vice Minister of the General Administration of professional technical and Hormozgan)**

**- fatemeh taheri (Expert technical and vocational education, the Department of Hormozgan)**

**- Asma Karimi: Director of Information Technology Training Center in Bandar Abbas**

**- mohamamd reza kanjeh moradi: Director Manager of Iran TVTO Curriculum Development Office**

**-Shahram Shokofian: Manager of Iran TVTO IT Curriculum Development**

**Cooperator Specialized organizations for compiling the training standard :**

**- Hormozgan Technical and Vocational Training Organization**

**- IT Training Centre in Bandar Abbas**

**Revision Process: - Scientific content - According to market - Equipment - Tools**Organization

Plan & Curriculum Office 97, nosrat avenue –Tehran, Iran

[Tel:+98-21-66569900-9](Tel:+98-021-66569900-9) Fax: +98-21-66944117 E-mail:Barnamehdarci@yahoo.com

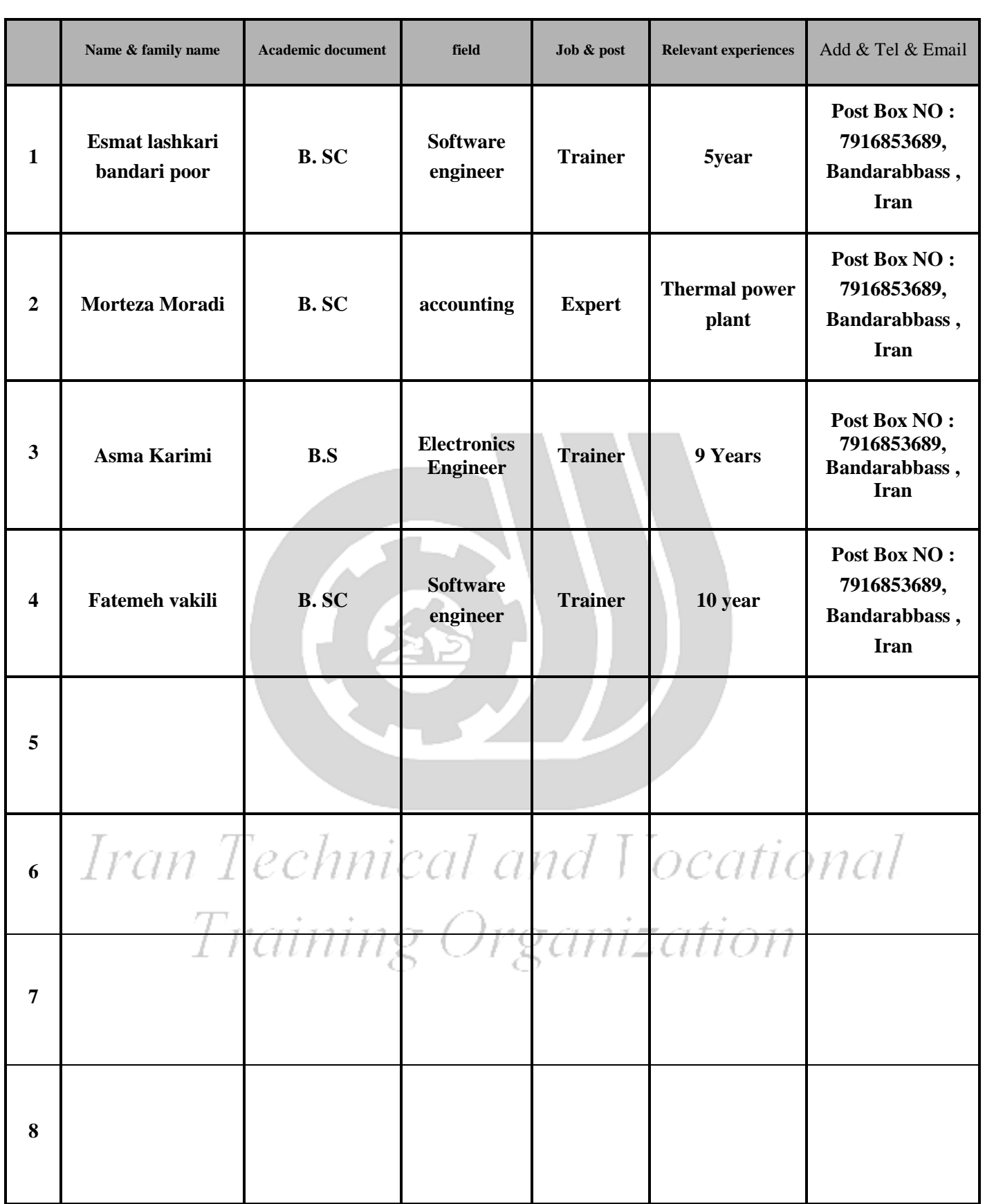

#### **Definitions**:

#### **Job standard:**

The characteristics ' required competencies and abilities for Efficient Performance in work environment is called "the Job standard", and sometimes "The Occupational standard"

#### **Training standard:**

The Training Map for achieving the Job's subset Competencies.

#### **Job title:**

Is a set of Tasks and Abilities which is expected from an employed person in the defined level

#### **Job description:**

A statement covering the most important elements of a job, namely the position or title of the job, the duties, job's relation with other jobs in a occupational field, the responsibilities, workplace conditions and required performance standards.

#### **Course duration**:

The minimum of time which is required to achieve the training objects.

**Admission requirements:**

The minimum of competencies and abilities which are obligatory for a potential admission.

#### **Evaluation:**

The process of collecting evidence and judgment about wetter a competency is achieved or not. Include: written examination, practical examination

Required Qualifications for Trainers**:**

The minimum of Trainer's technical and vocational abilities which the trainer is required to have.

#### **Competency:**

The ability of efficient performing a duty in a variety of workplaces conditions

#### Knowledge:

The minimum set of facts and mental capacities which is necessary for achieving a competency. This can include science, (Mathematics, physics, chemistry or biology), technology or technical. **Skill:**

The minimum coordination between mind and body for achieving an ability or competency. It normally applied to practical skills.

#### **Attitude:**

A set of emotional behaviors required for achieving a competency and can have non-technical skills and occupational ethics.

#### **Safety:**

The cases which doing or not doing something can cause harm or accident

#### **Environmental Consideration:**

A set of consideration about the act which should be done to minimize the environmental damage or pollution.

**Competency Title:**

Microsoft Power Point 2016

#### **Competency Description**:

Microsoft PowerPoint is a slide show presentation program currently developed by Microsoft. PowerPoint initially named "Presenter", was created by Forethought Inc.. Microsoft's version of PowerPoint was officially launched on May 22, 1990, as a part of the Microsoft Office suite. PowerPoint is useful for helping develop the slide-based presentation format, and is currently one of the most commonly-used presentation programs available

#### **Admission Requirements:**

minimum degree of education: Post first year of high school

minimum physical and mental ability:-

Prerequisite skills: icdl 2

#### **Course duration:**

*Course duration:* 50 hours

-Theoretical :15 Hours

-Practical :35 Hours

-Apprenticeship:… Hours

-Project:… Hours

**Evaluation :(%)**

# Iran Technical and Vocational *Training Organization*

#### **IRANTVTO Evaluation :(%)**

Written Examination:25%

Practical Examination:65%

Ethics:10%

#### **Required Qualifications for Trainers:**

Computer engineer with 3 years experience

#### **Competency Training Standard**

#### **Competencies**

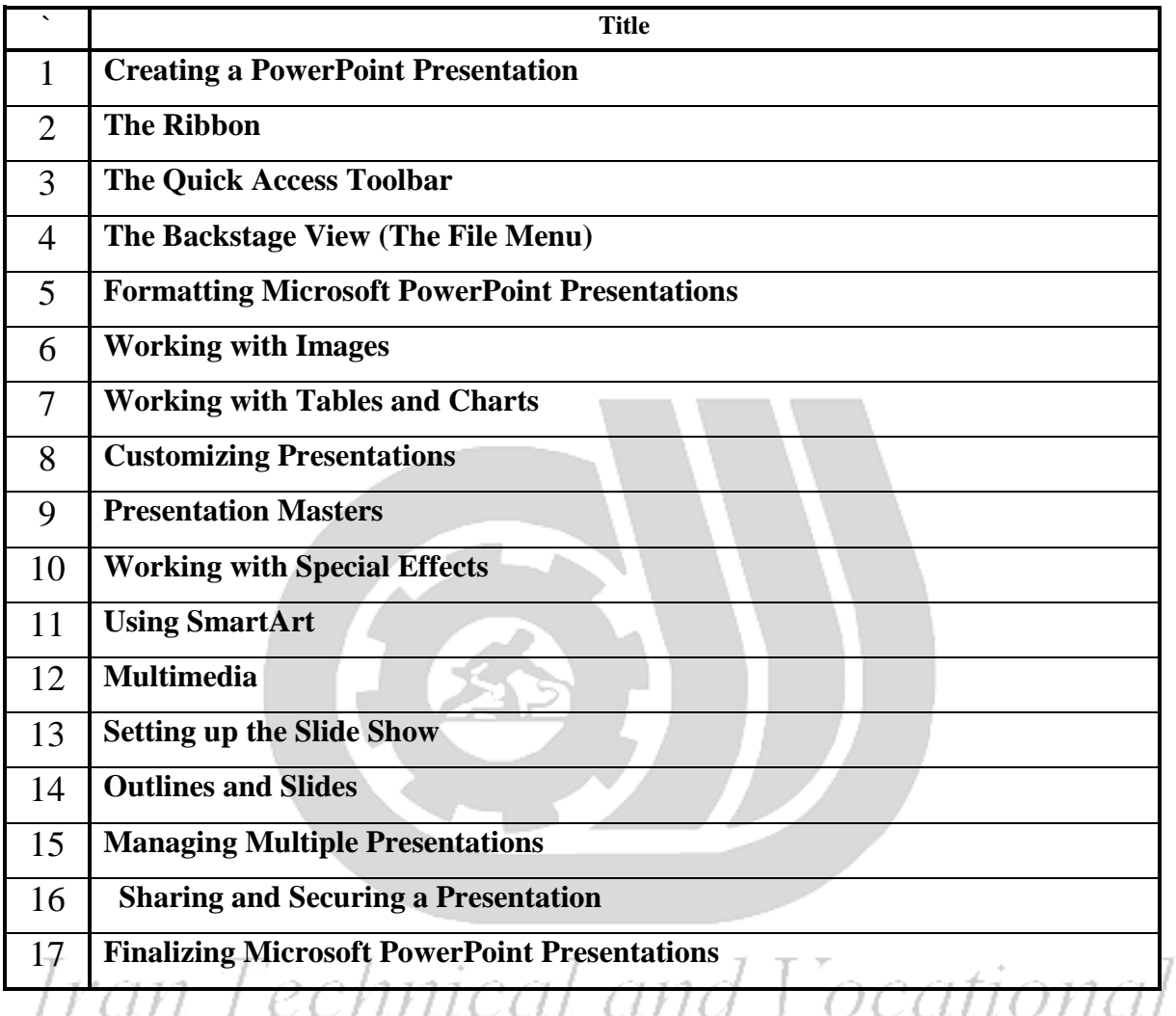

Training Organization

Training standard Contents analysis form

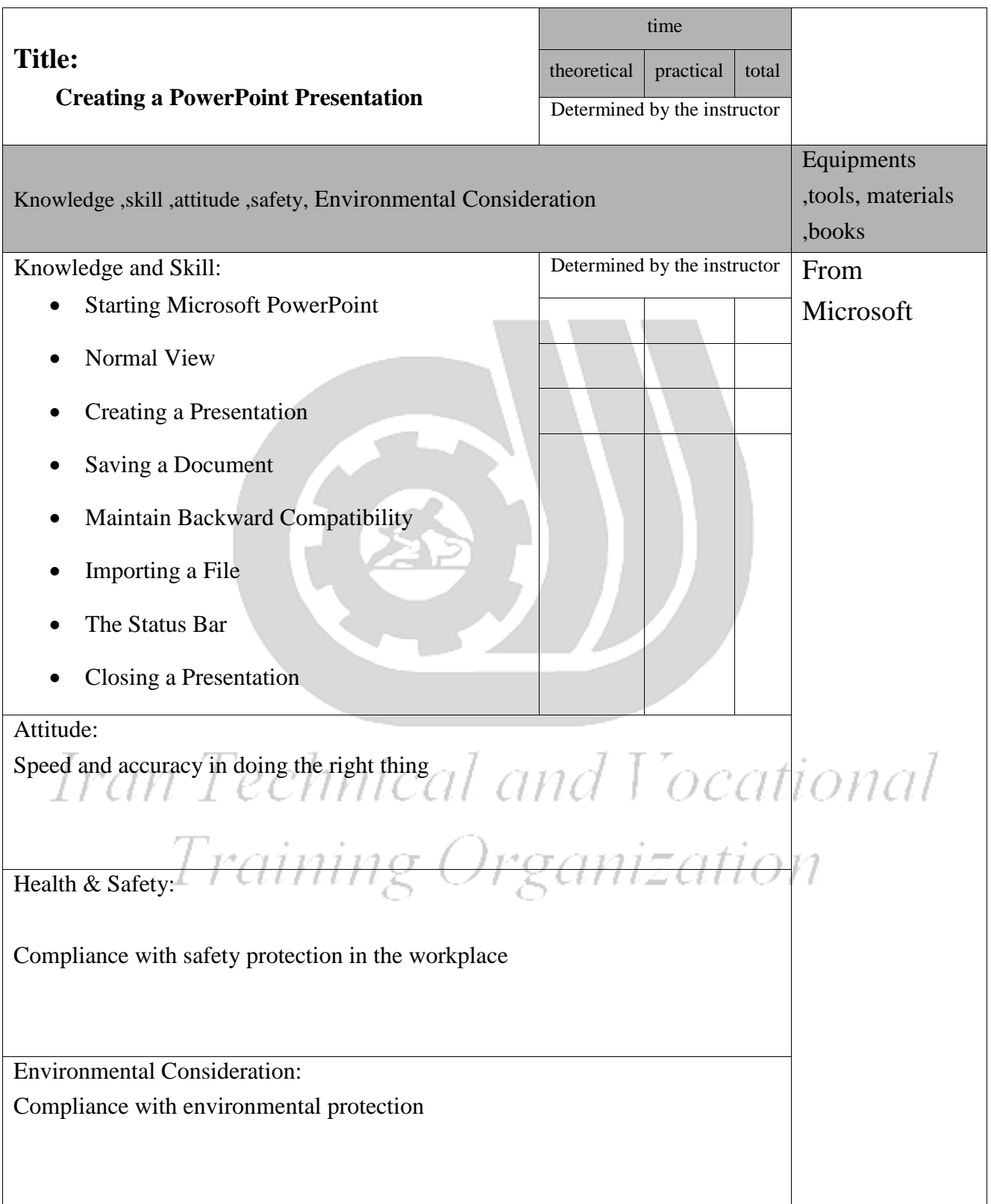

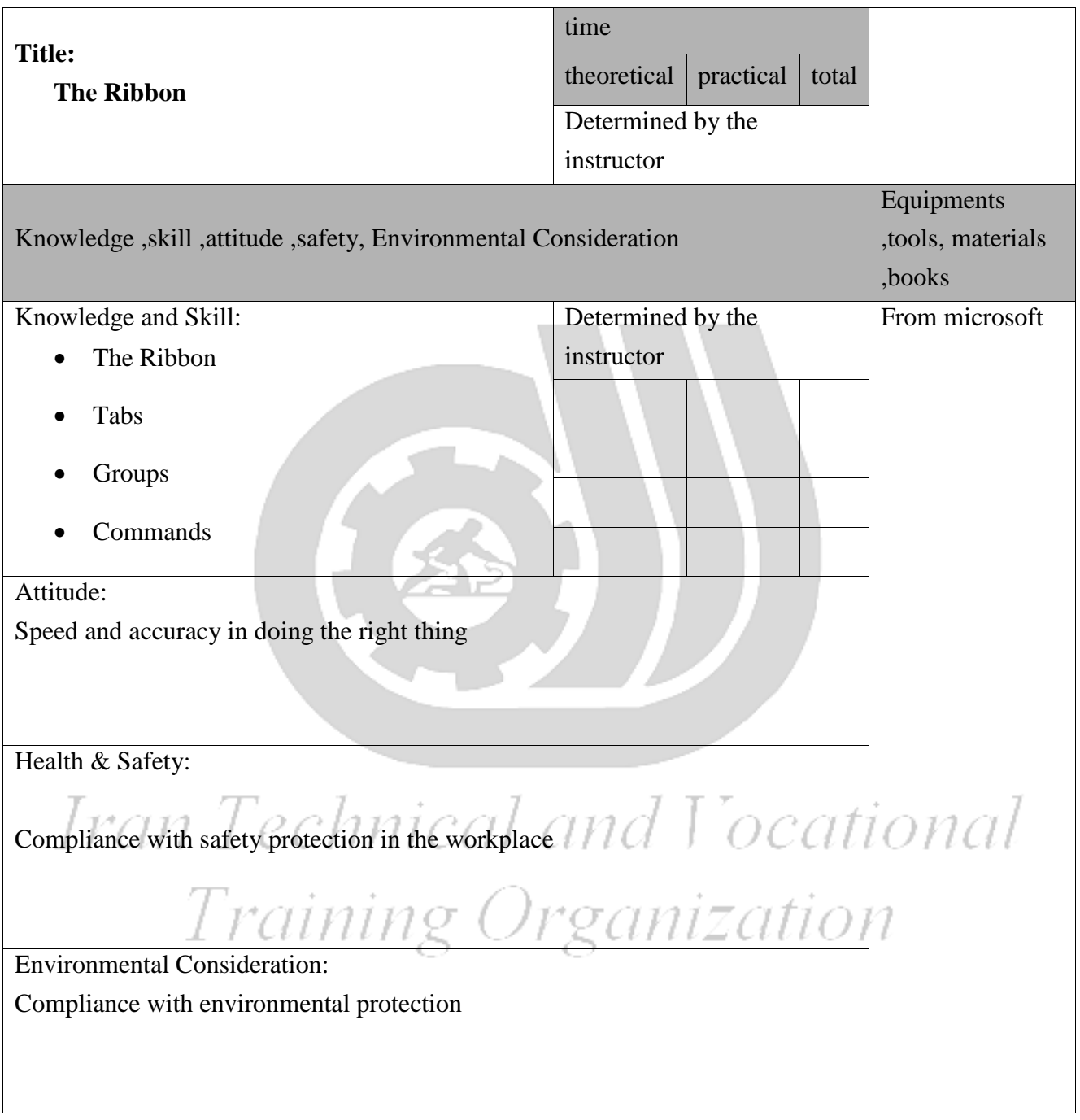

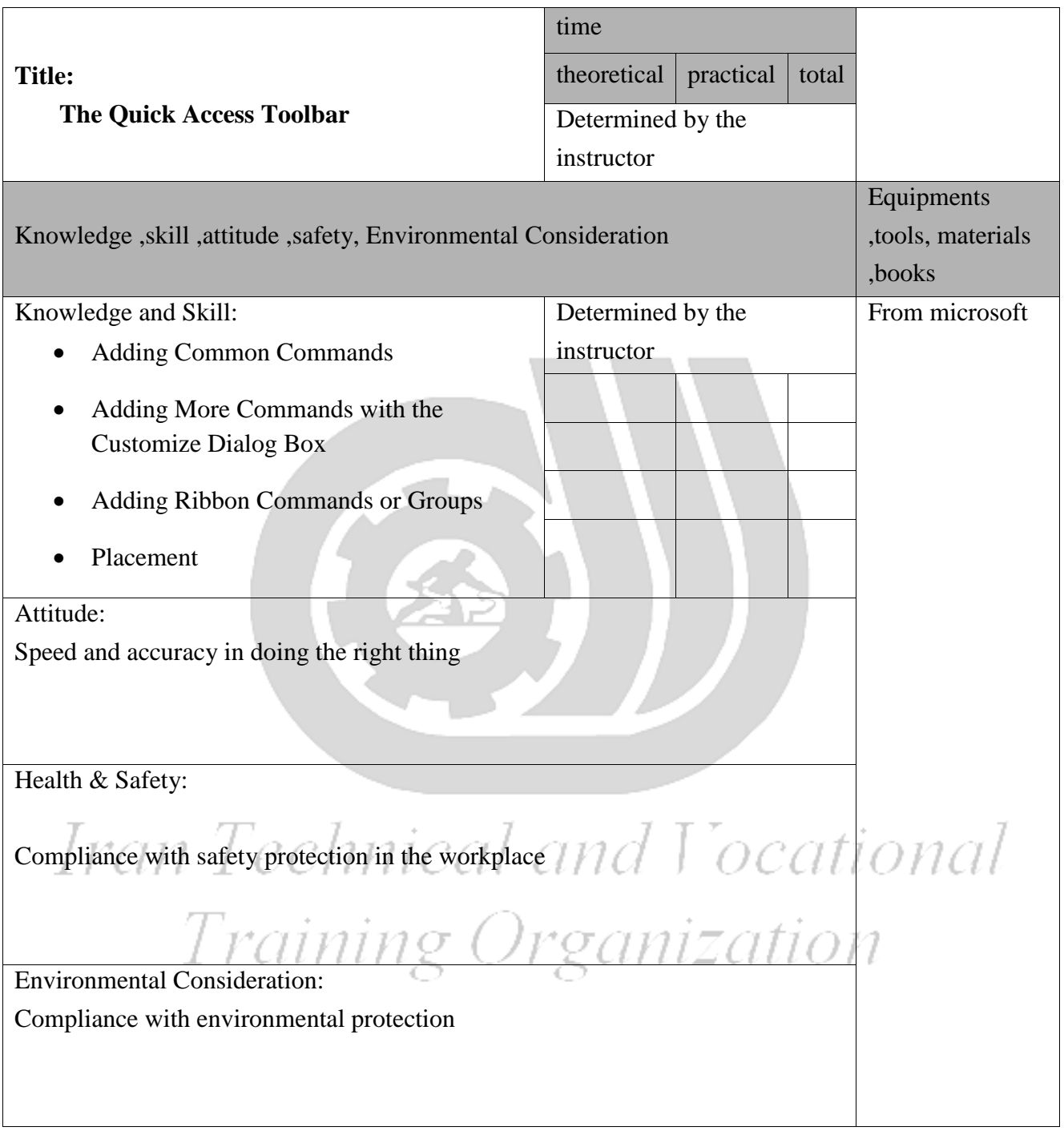

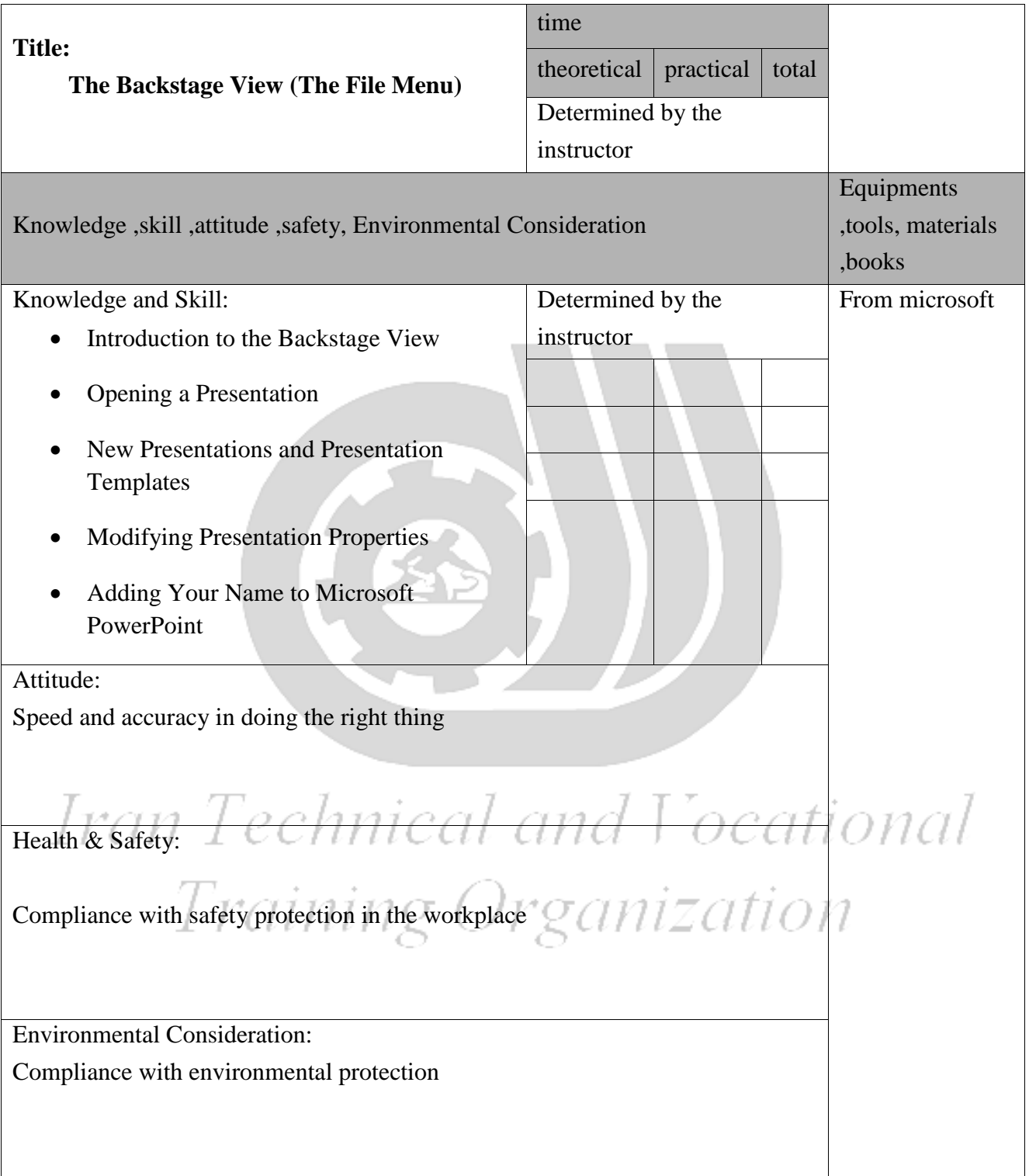

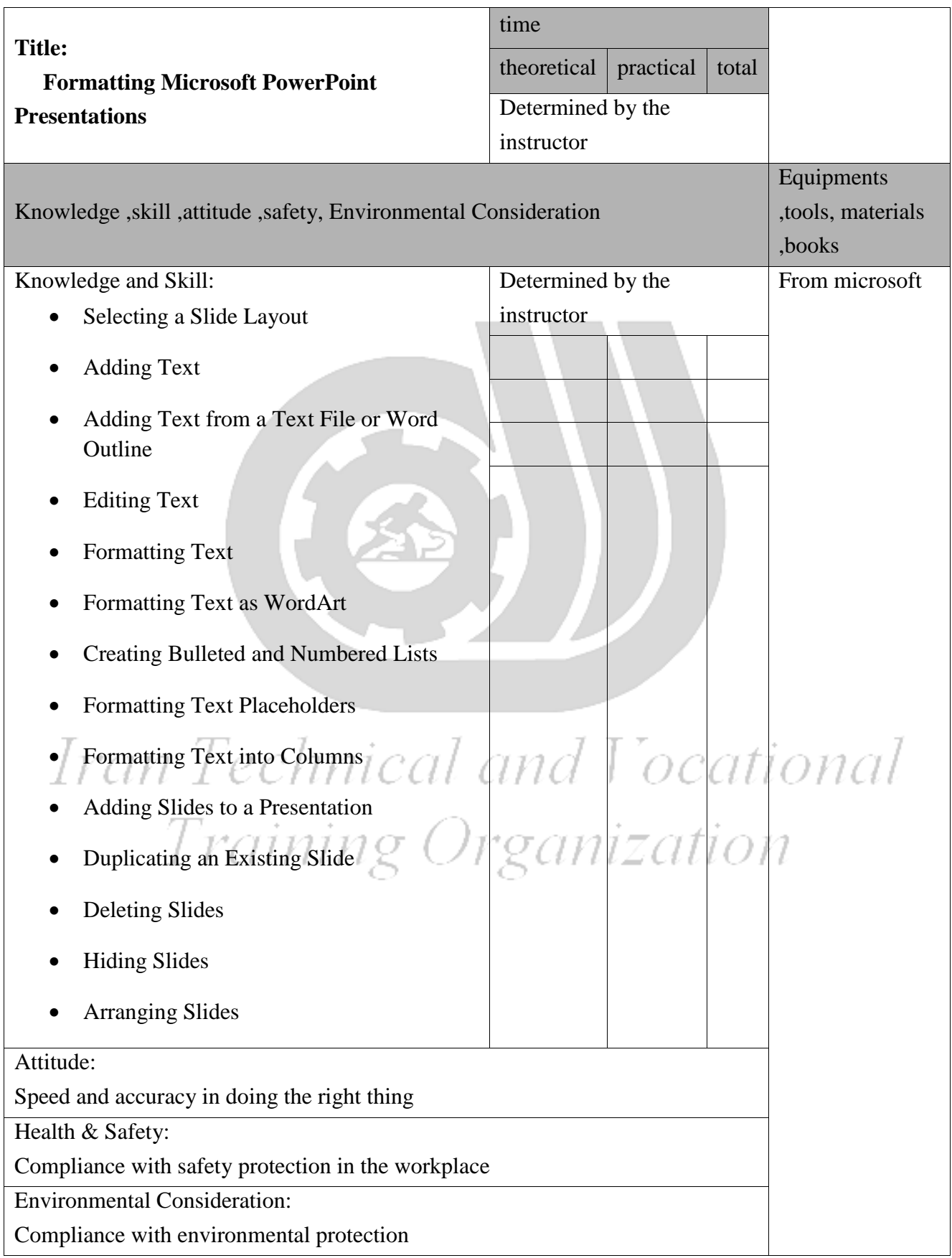

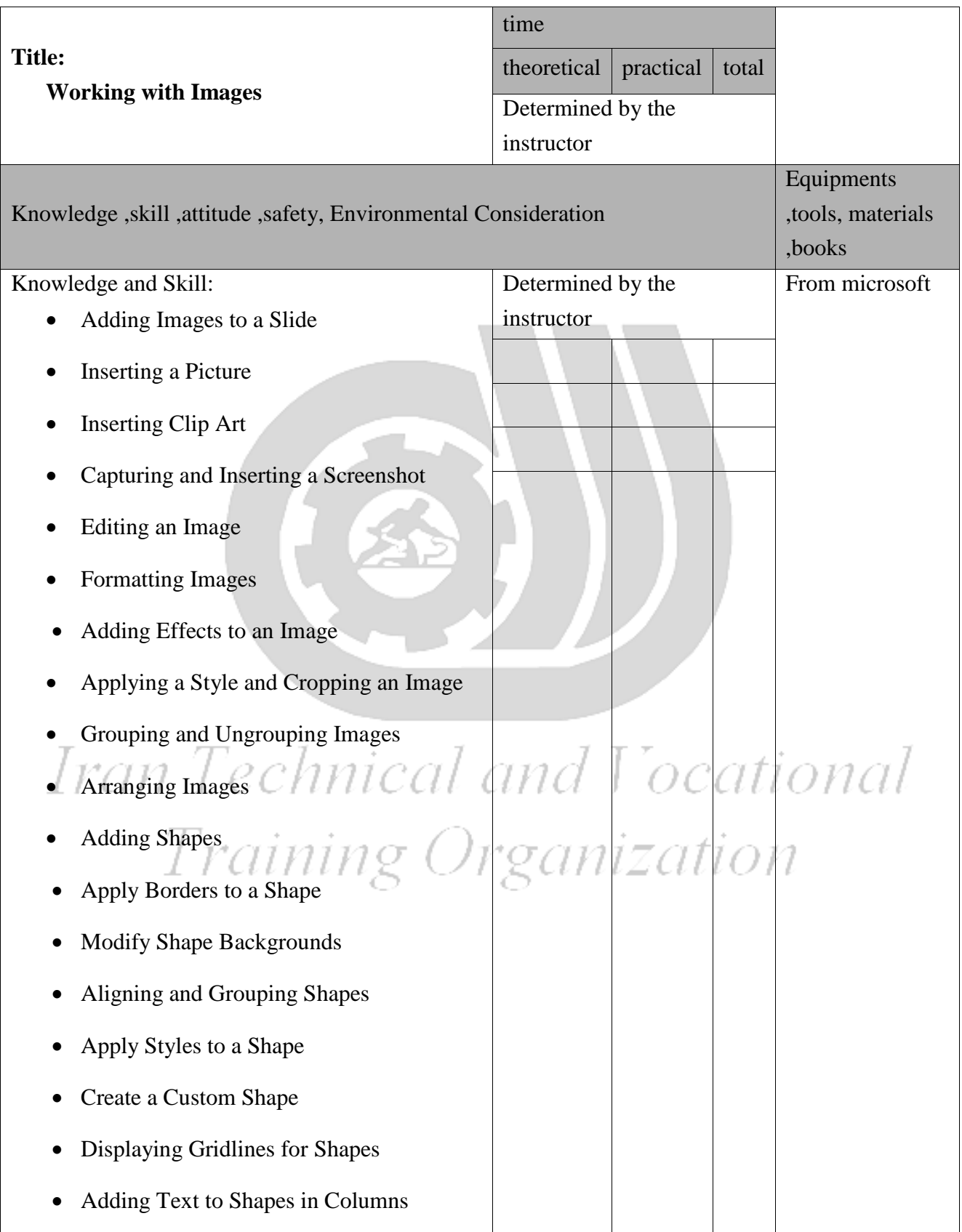

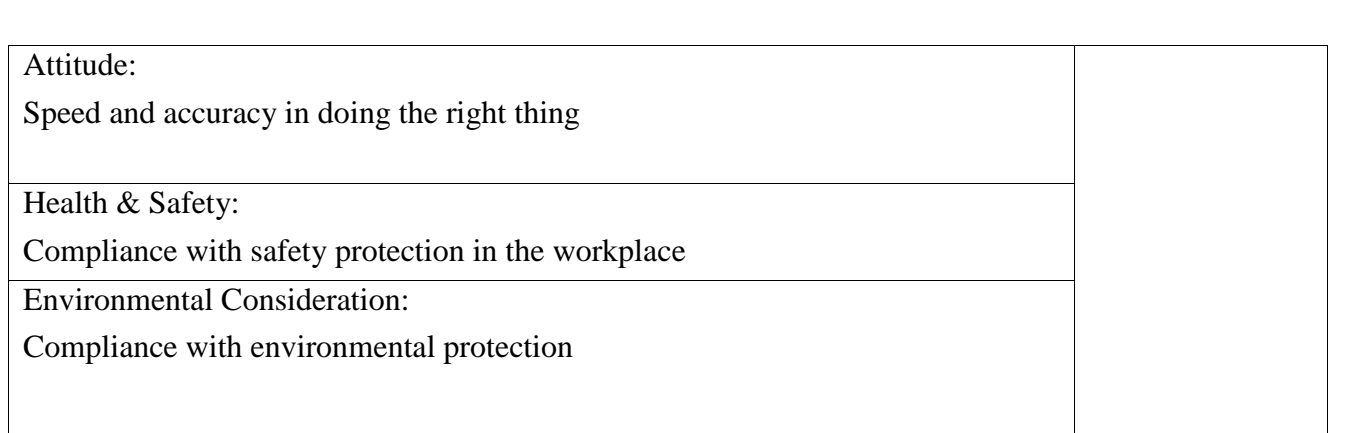

Equipment & Tools & Materials & Resources (books, site, software…) form \*Required quantity for each 16 Trainees

From: Microsoft

Training standard

Contents analysis form

# Iran Technical and Vocational Training Organization

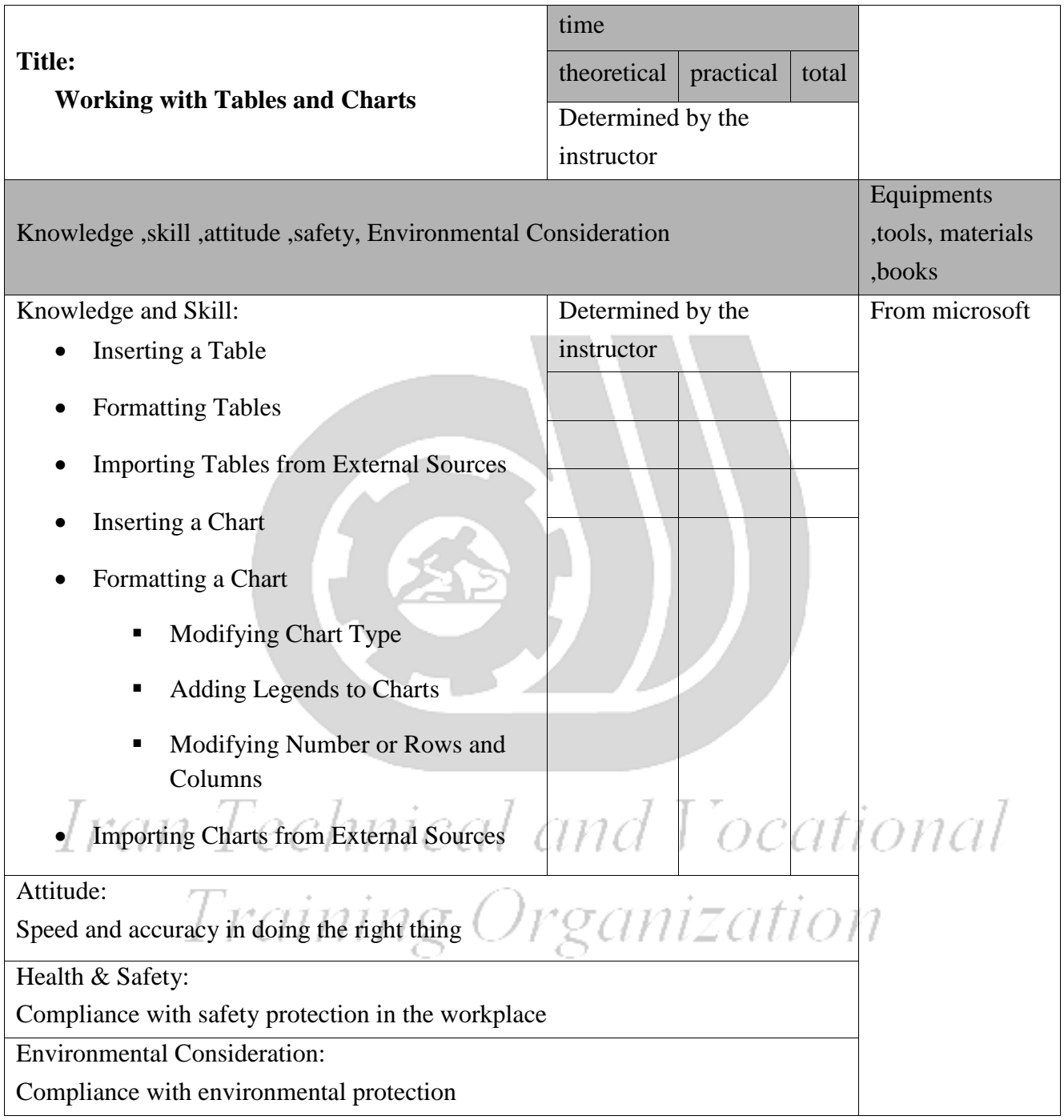

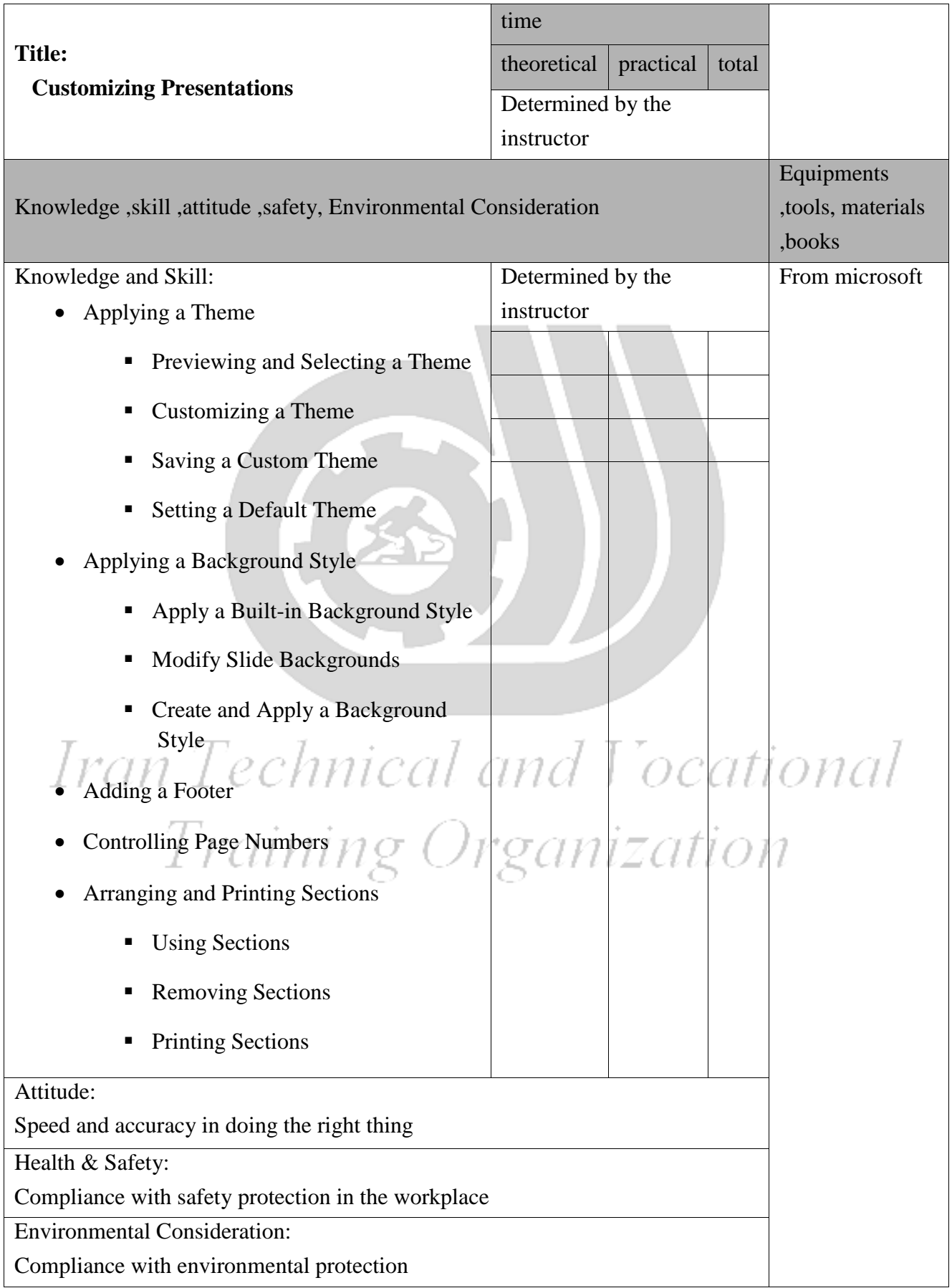

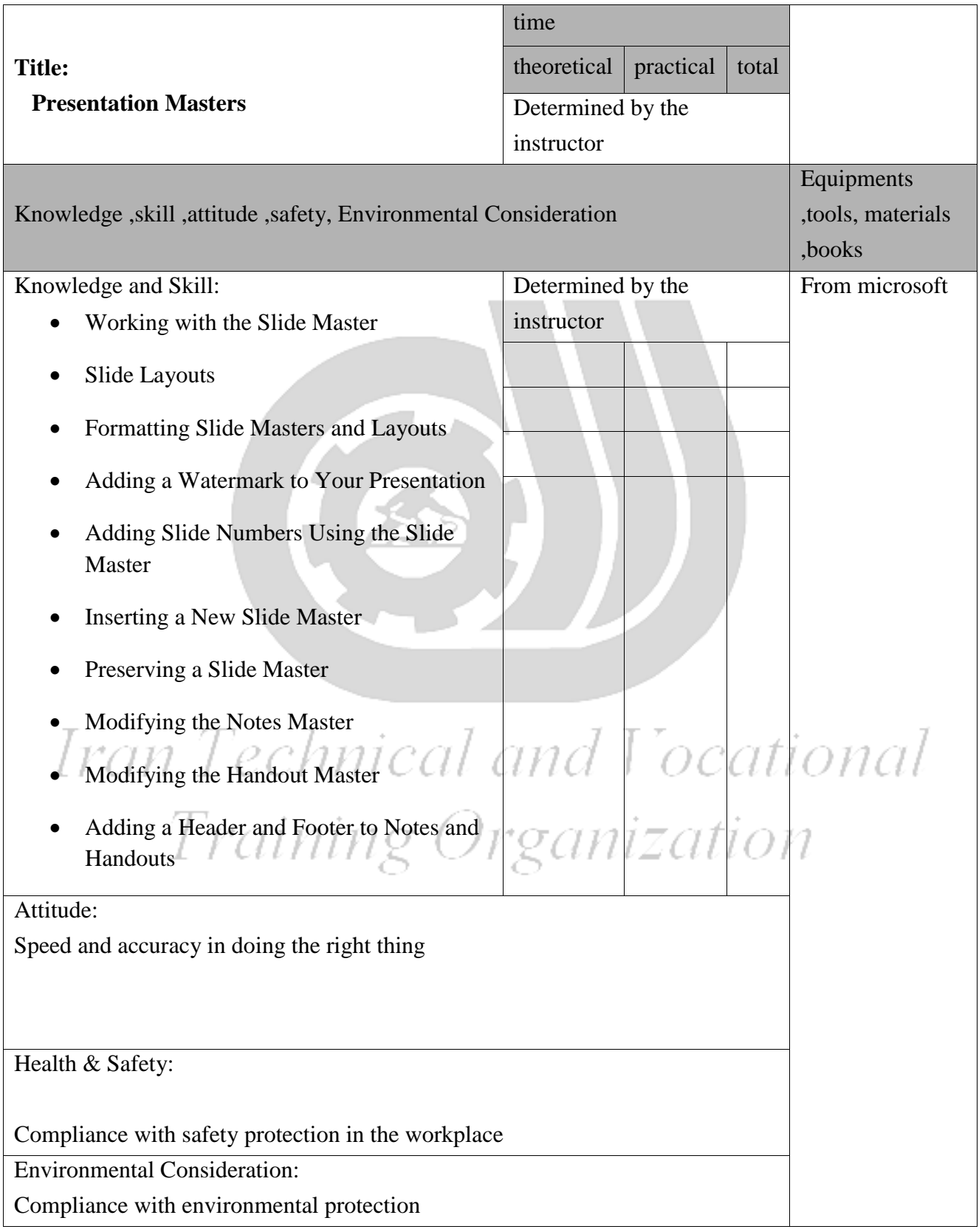

Contents analysis form

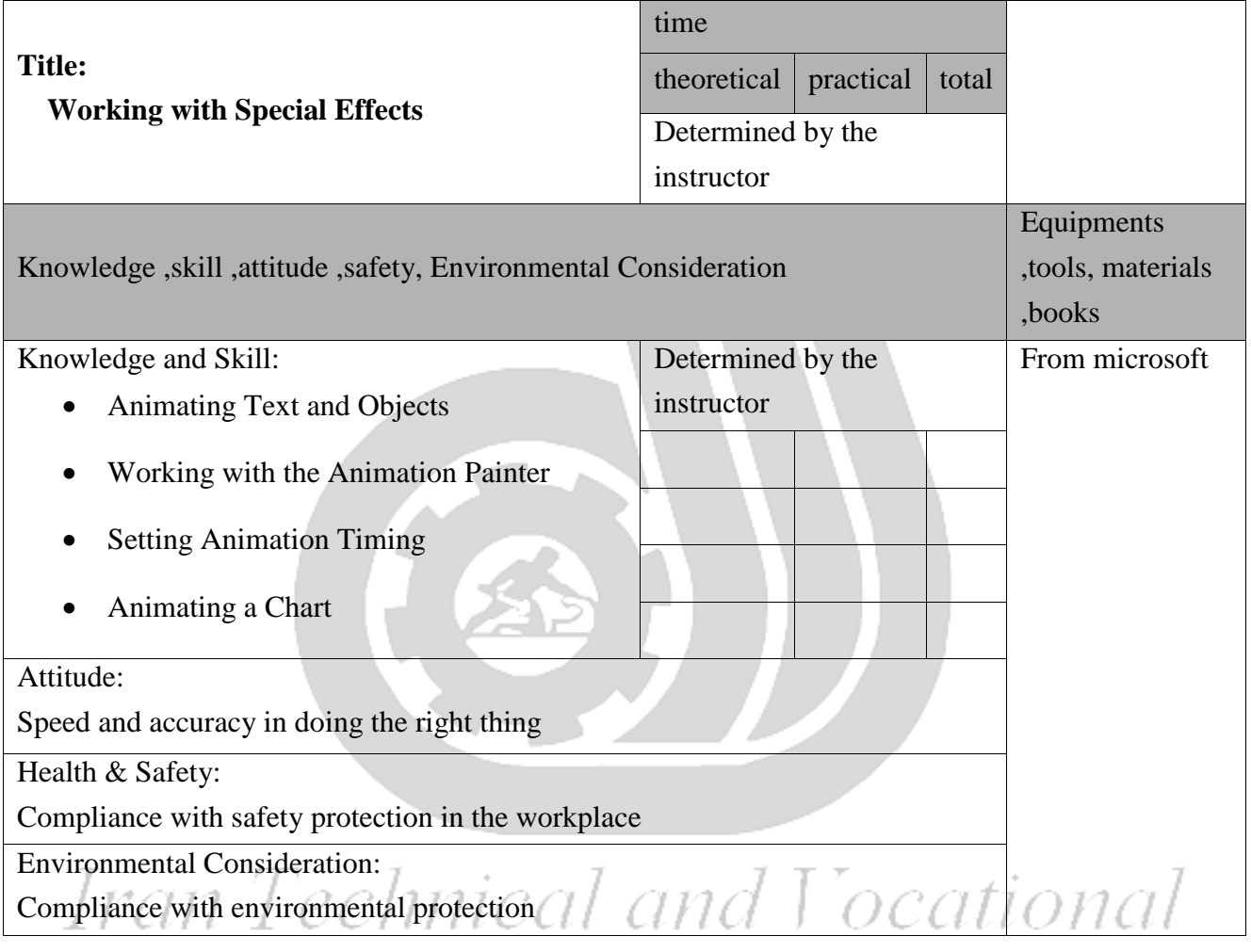

Training Organization

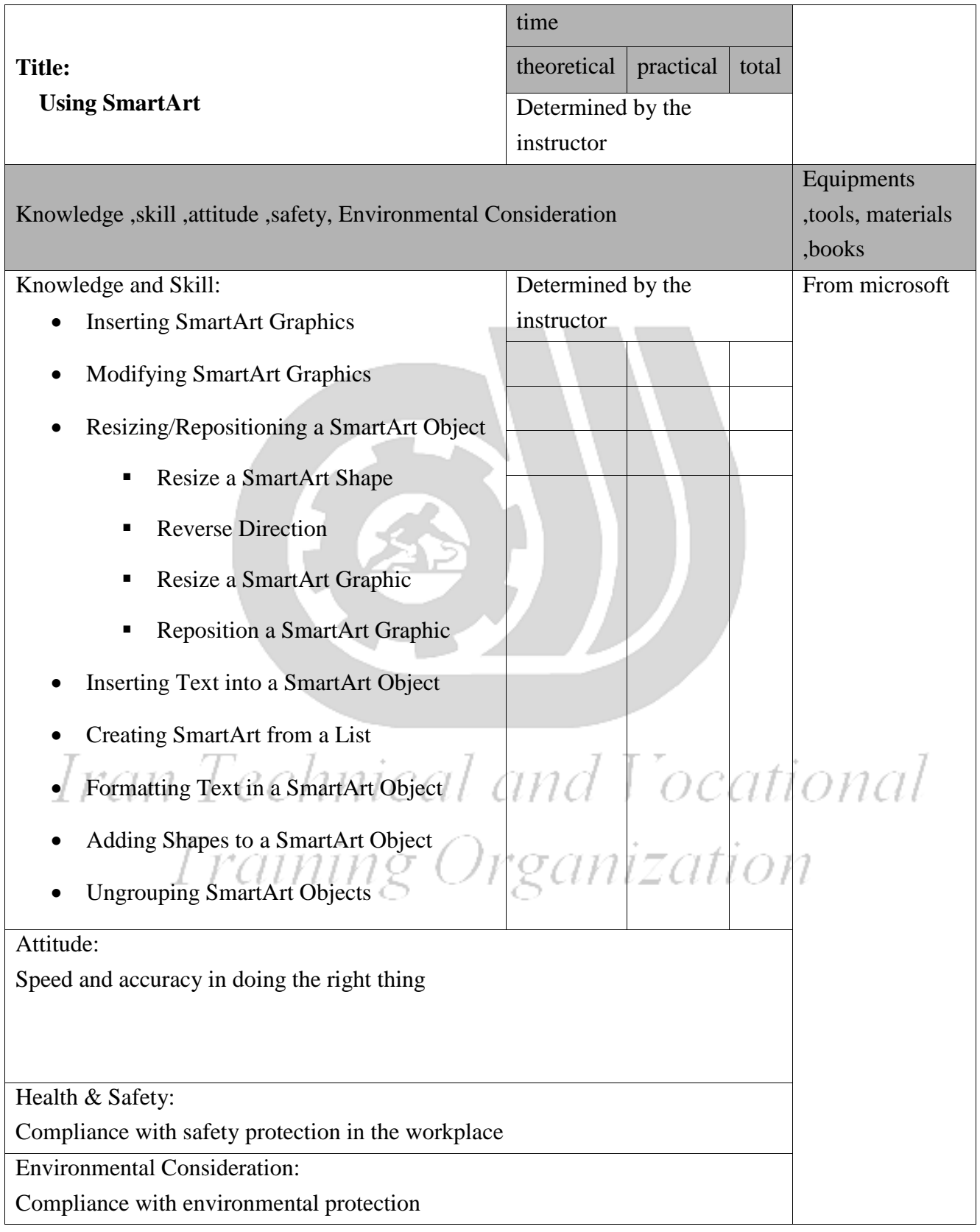

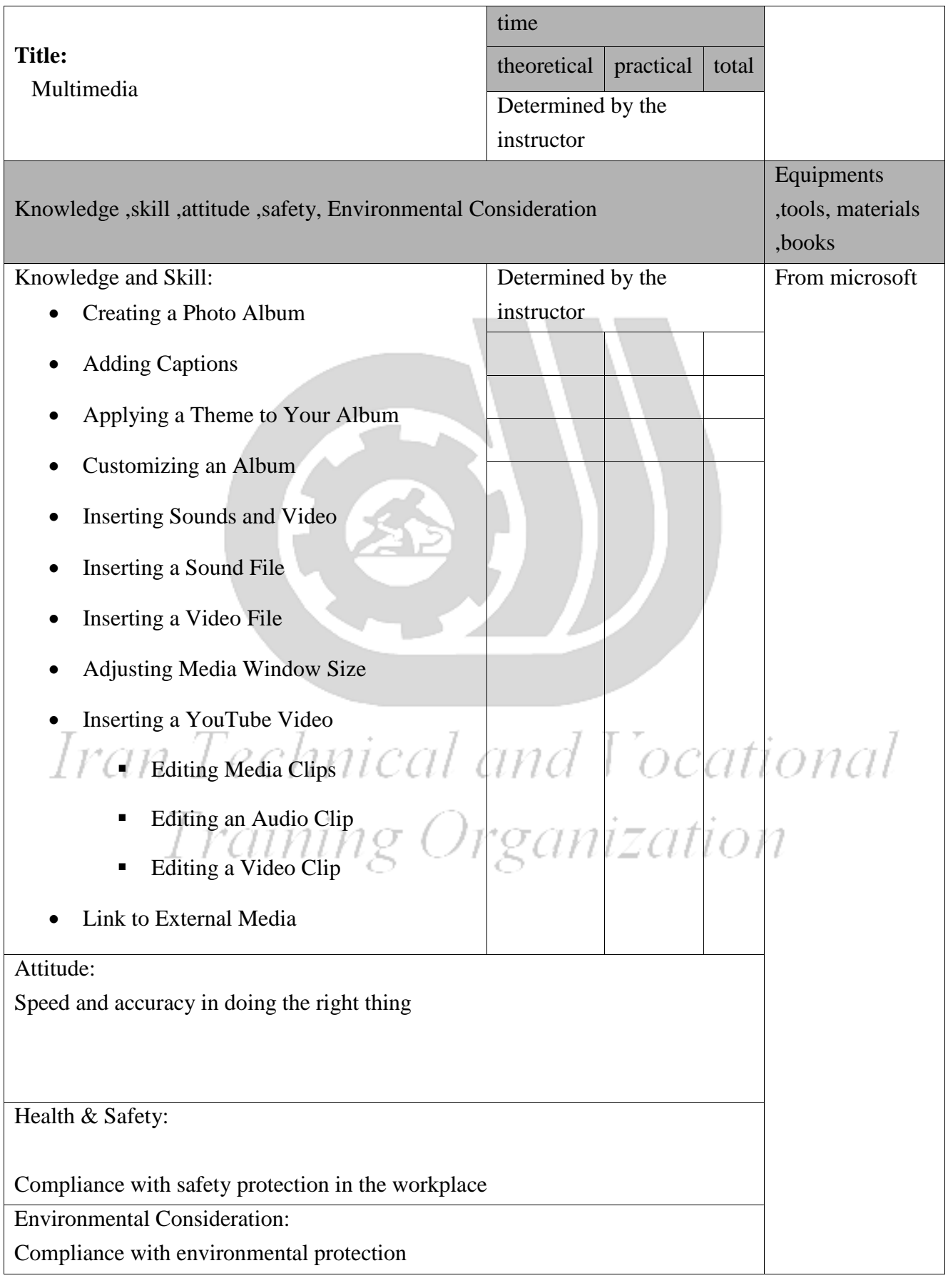

Training standard Contents analysis form

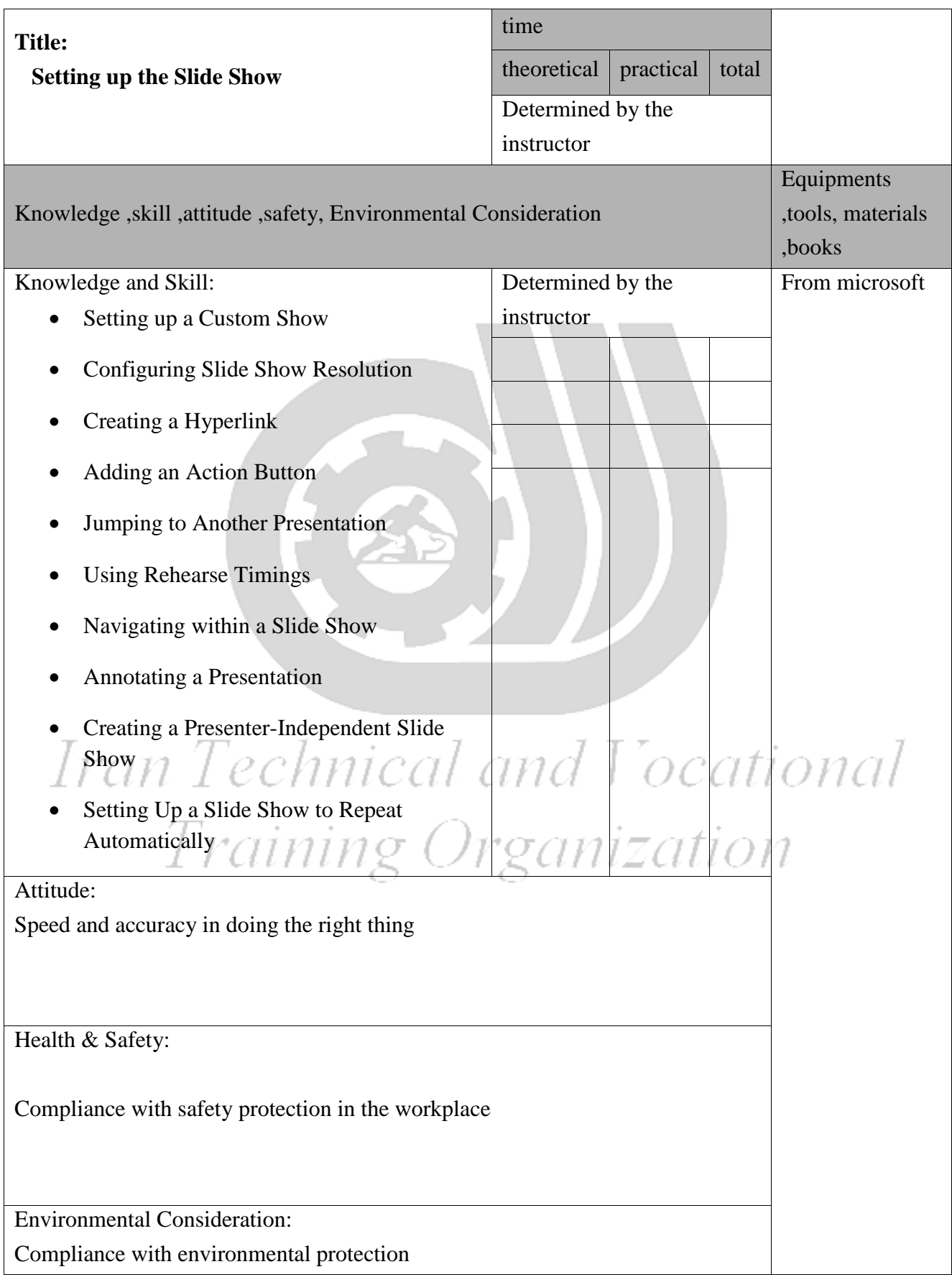

Training standard Contents analysis form

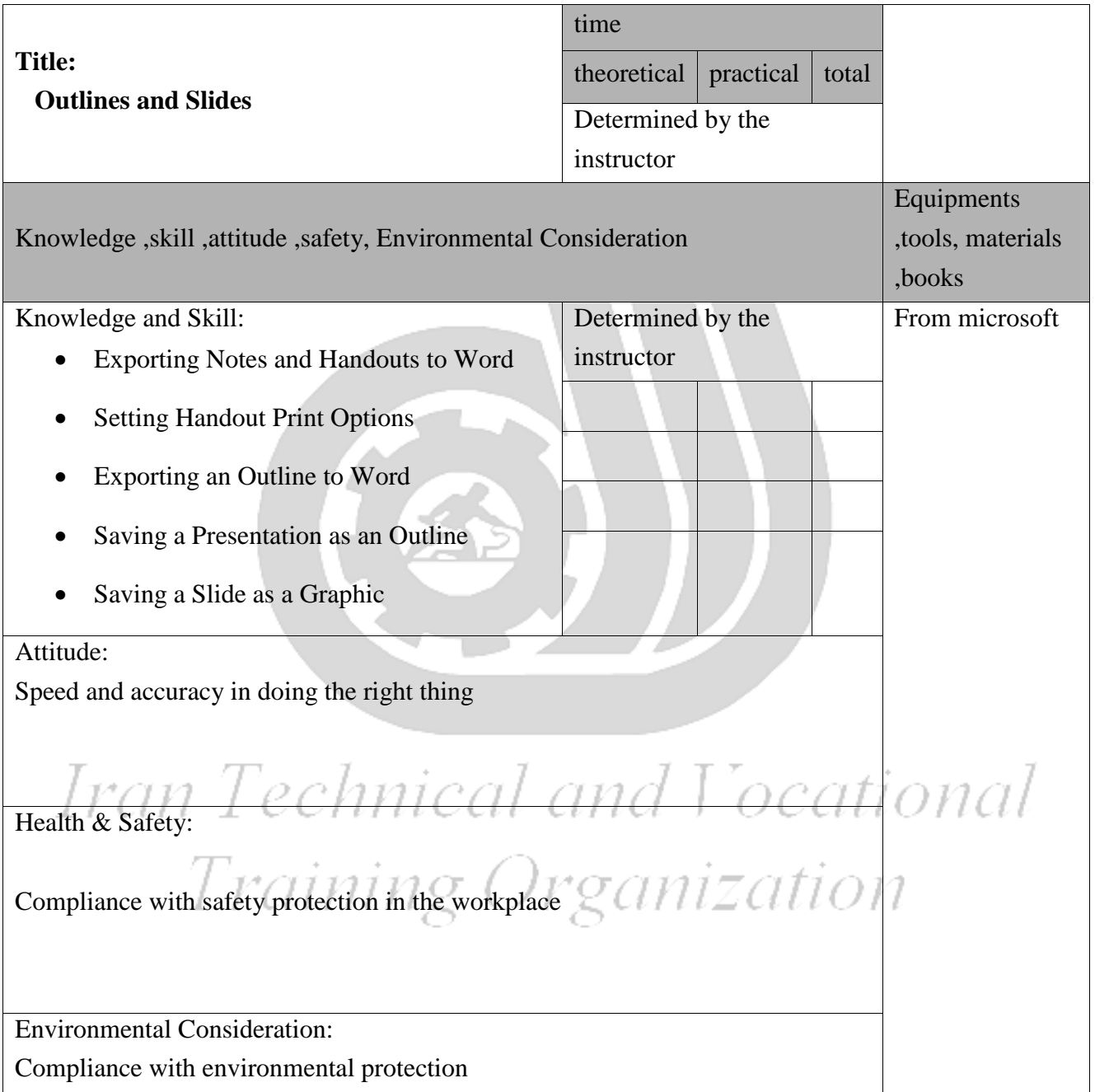

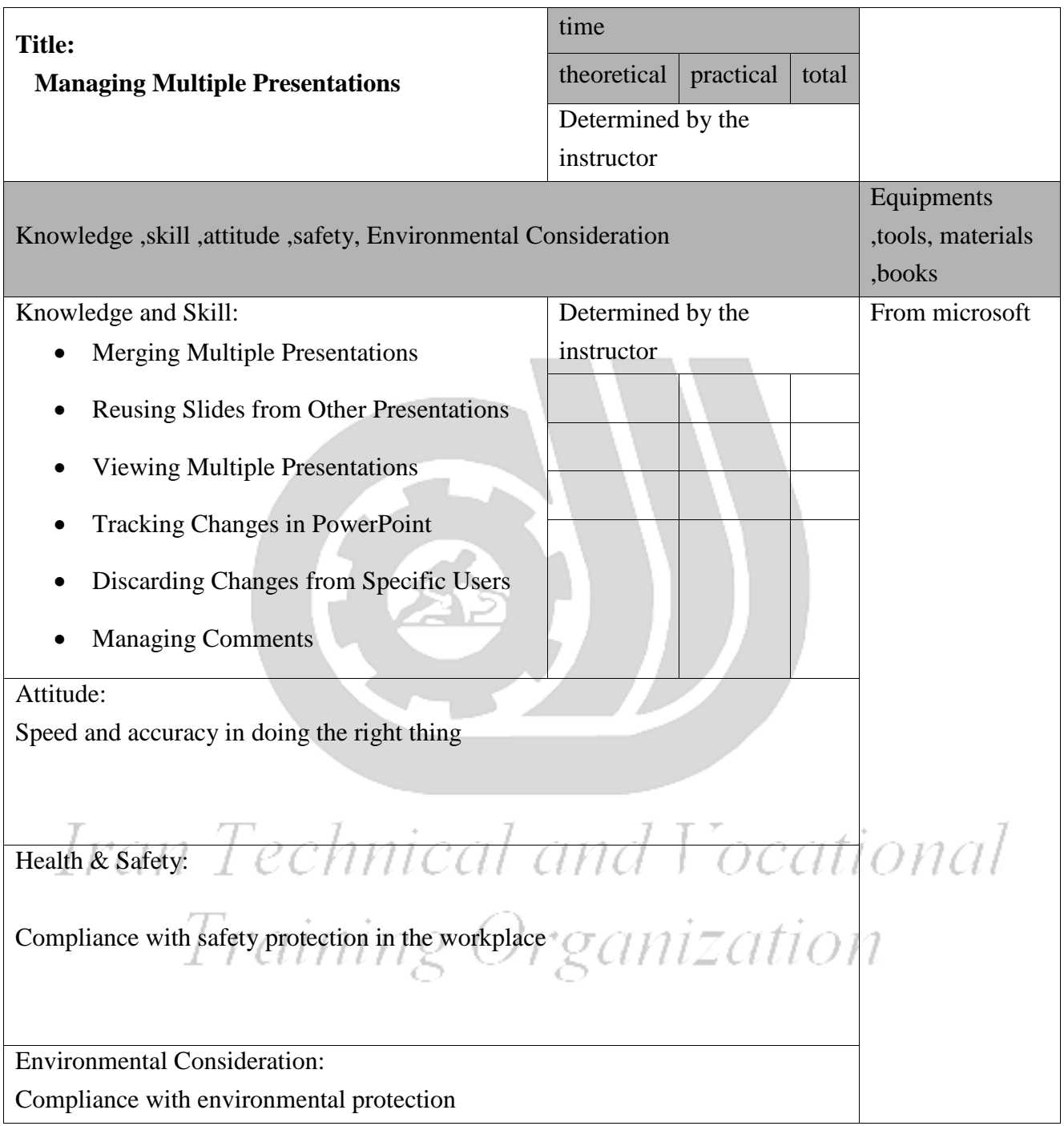

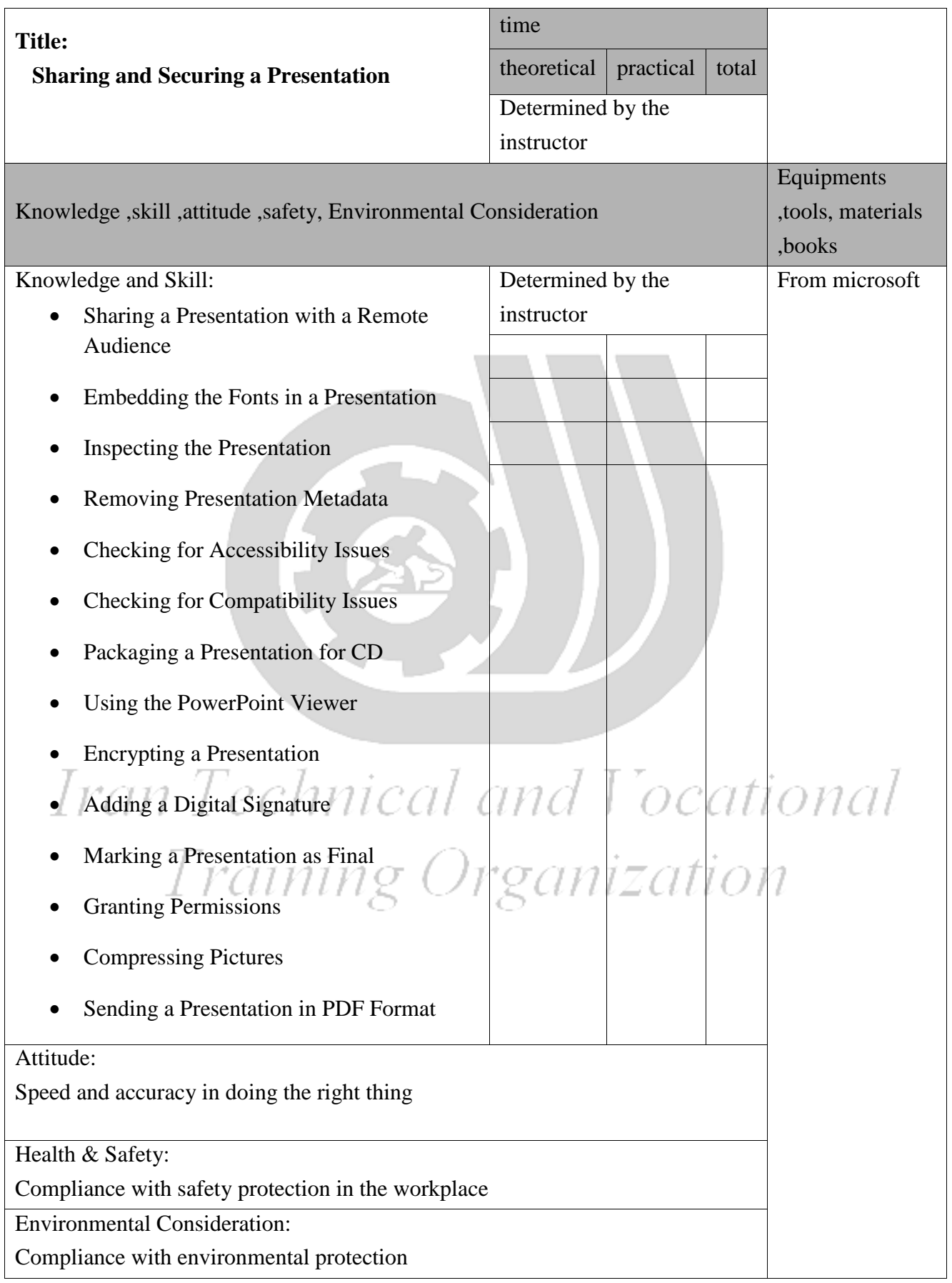

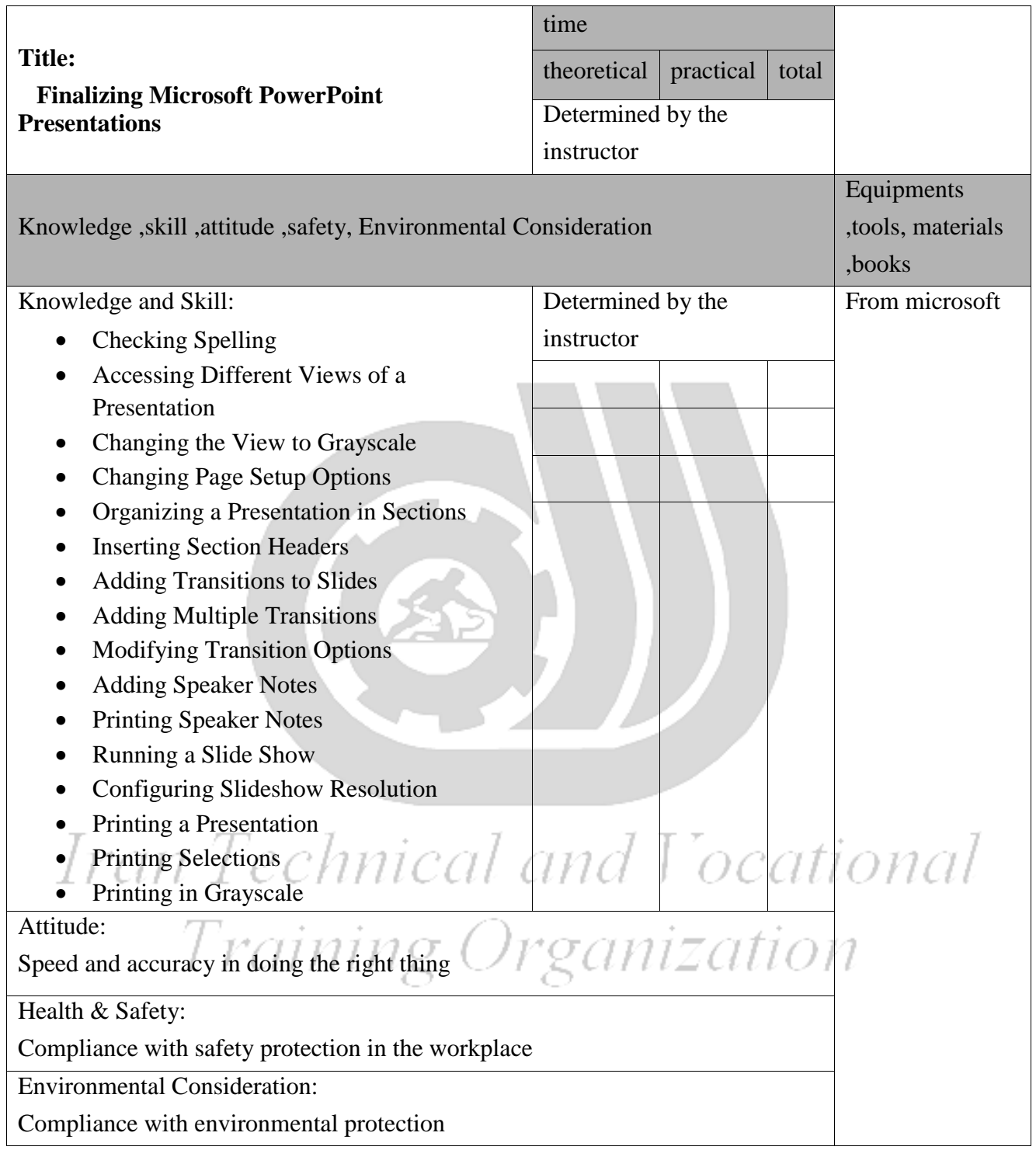